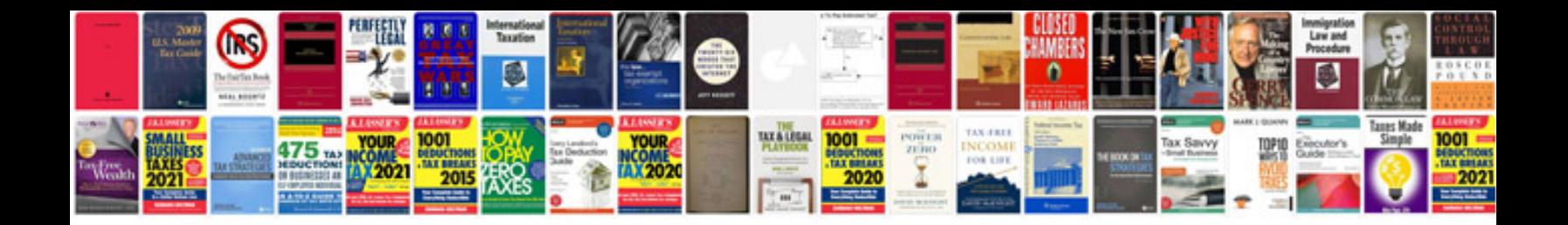

**Alphabet flashcards**

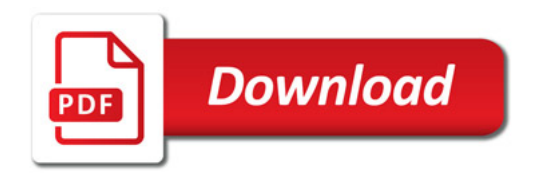

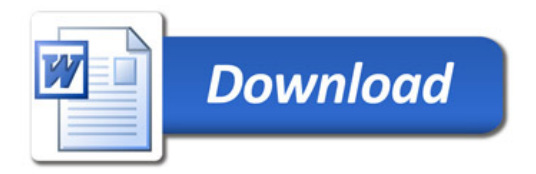